# GNOME cheat sheet

#### **Navigation**

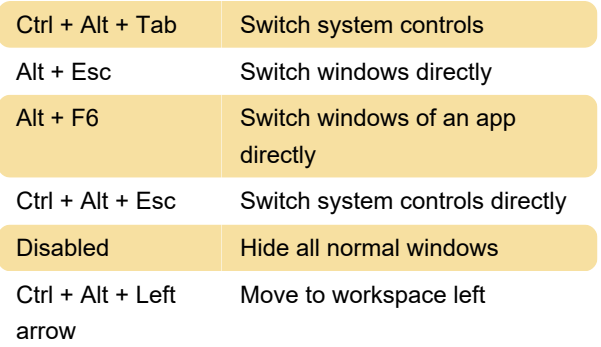

## R

Last modification: 8/30/2021 11:20:40 AM

recording

Start and end screencast

Capturing from the screen

More information: [defkey.com/gnome](https://defkey.com/gnome-shortcuts?filter=basic)[shortcuts?filter=basic](https://defkey.com/gnome-shortcuts?filter=basic)

[Customize this PDF...](https://defkey.com/gnome-shortcuts?filter=basic?pdfOptions=true)

 $Ctrl + Alt + Shift +$ 

## **Screenshot**

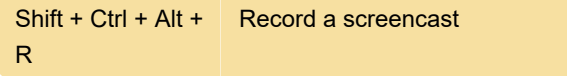

#### System

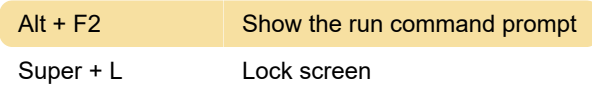

## Typing

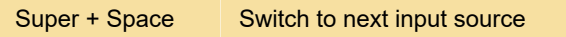

#### **Windows**

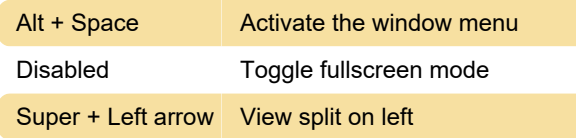

### Getting around desktop

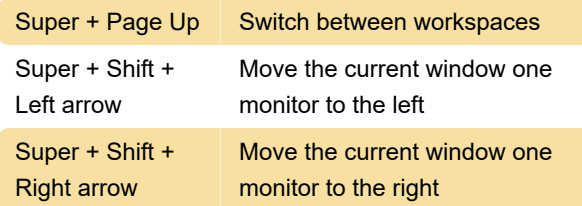

#### Common editing shortcuts

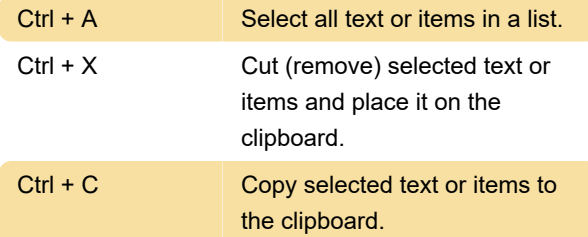